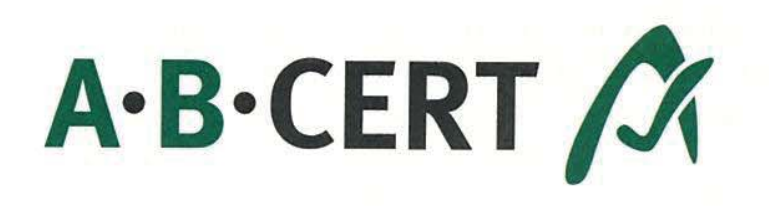

## **BESCHEINIGUNG**

gemäß Artikel 29 Absatz 1 der Verordnung (EG) Nr. 834/2007

1. Nummer der Bescheinigung: 1VKMPOMCOQXHC

2. Name und Anschrift des Unternehmers:

**Plössl GmbH** Gersthofer Str. 38 86169 Augsburg

Kontrollnummer: DE-BY-006-43236-B Haupttätigkeit: Verarbeitung

4. Erzeugnisgruppen/Tätigkeit:

- Pflanzen und pflanzliche Erzeugnisse:

3. Kontrollstelle: **ABCERT AG** Martinstr. 42-44 D 73728 Esslingen DE-ÖKO-006

5. definiert als:

- Tiere und tierische Erzeugnisse:

- Verarbeitete Erzeugnisse:

Lagerung von: Getreide, Leguminosen und Ölsaaten; Getreidereinigung

6. Gültigkeitsdauer **Pflanzliche Erzeugnisse:** Tierische Erzeugnisse: Verarbeitete Erzeugnisse: 09.02.2018 - 31.01.2020 ökologische/biologische Erzeugnisse

7. Datum der Kontrolle(n): 09.01.2018

Deutsche

Akkreditierungsstelle D-ZE-14335-01-00

8. Diese Bescheinigung wurde auf Basis von Artikel 29 Absatz 1 der Verordnung (EG) Nr. 834/2007 und der Verordnung (EG) Nr. 889/2008 ausgestellt. Der angegebene Unternehmer hat seine Tätigkeiten der Kontrolle unterstellt und erfüllt die Anforderungen der beiden vorgenannten Verordnungen. **DAkkS** 

Augsburg, 09.02.2018 **Stefan Bach**